# Package 'IncDTW'

April 1, 2020

Type Package

Title Incremental Calculation of Dynamic Time Warping

Version 1.1.3.1

Author Maximilian Leodolter

Maintainer Maximilian Leodolter <maximilian.leodolter@gmail.com>

Description The Dynamic Time Warping (DTW) distance measure for time series allows nonlinear alignments of time series to match similar patterns in time series of different lengths and or different speeds. IncDTW is characterized by (1) the incremental calculation of DTW (reduces runtime complexity to a linear level for updating the DTW distance) - especially for life data streams or subsequence matching, (2) the vector based implementation of DTW which is faster because no matrices are allocated (reduces the space complexity from a quadratic to a linear level in the number of observations) - for all runtime intensive DTW computations, (3) the subsequence matching algorithm runDTW, that efficiently finds the k-NN to a query pattern in a long time series, and  $(4)$  C++ in the heart. For details about DTW see the original paper ``Dynamic programming algorithm optimization for spoken word recognition'' by Sakoe and Chiba (1978) <DOI:10.1109/TASSP.1978.1163055>.

License GPL  $(>= 2)$ 

Encoding UTF-8

LazyData true

**Depends**  $R (= 2.10)$ 

Imports Rcpp (>= 0.12.8), RcppParallel, ggplot2, scales, parallel, stats, data.table

LinkingTo Rcpp, RcppParallel, RcppArmadillo

NeedsCompilation yes

RoxygenNote 6.1.1

Suggests knitr, dtw, rmarkdown, gridExtra, testthat, dtwclust, parallelDist, microbenchmark, rucrdtw, proxy, R.rsp, dendextend, reshape2, colorspace, fastcluster

VignetteBuilder knitr, R.rsp

SystemRequirements GNU make

Repository CRAN

Date/Publication 2020-04-01 06:02:00 UTC

# <span id="page-1-0"></span>R topics documented:

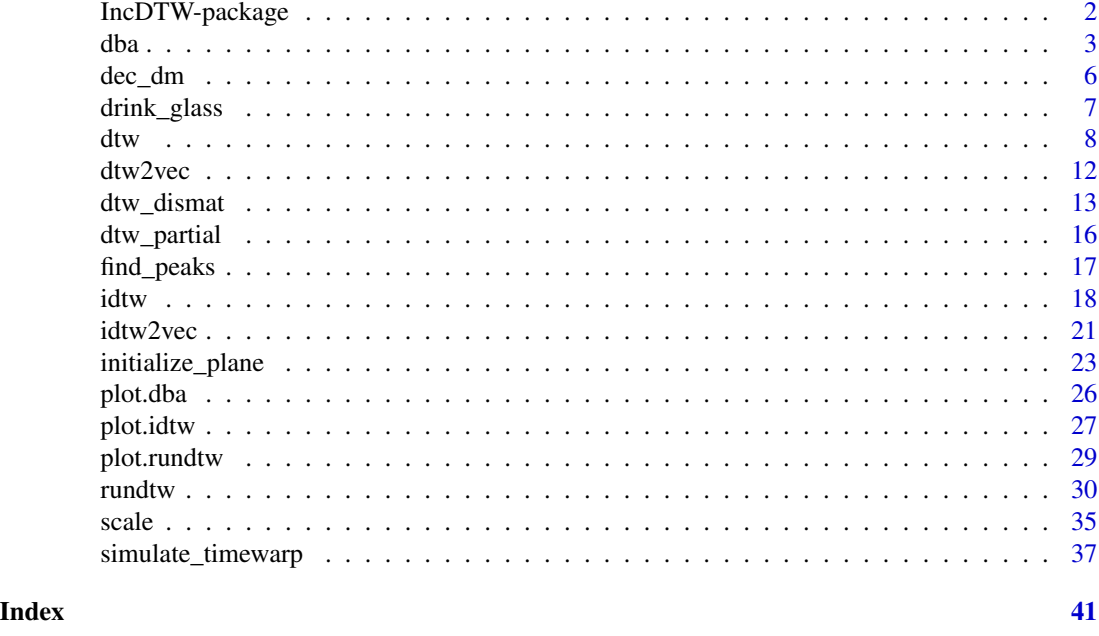

IncDTW-package *Incremental Dynamic Time Warping*

#### Description

The Dynamic Time Warping (DTW) distance for time series allows non-linear alignments of time series to match similar patterns in time series of different lengths and or different speeds. Beside the traditional implementation of the DTW algorithm, the specialties of this package are, (1) the incremental calculation, which is specifically useful for life data streams due to computationally efficiency, (2) the vector based implementation of the traditional DTW algorithm which is faster because no matrices are allocated and is especially useful for computing distance matrices of pairwise DTW distances for many time series and (3) the combination of incremental and vector-based calculation.

#### Details

Main features:

- Incremental Calculation, [idtw](#page-17-1), [idtw2vec](#page-20-1) and [increment](#page-22-1)
- Detect k-nearest subsequences in longer time series, [rundtw](#page-29-1)
- Matrix-based [dtw](#page-7-1) and Vector-based [dtw2vec](#page-11-1) implementation of the DTW algorithm
- Sakoe Chiba warping window
- Early abandoning and lower bounding
- Support for multivariate time series
- <span id="page-2-0"></span>• Fast calculation of a distance matrix of pairwise DTW distances for clustering or classification of many multivariate time series, [dtw\\_dismat](#page-12-1)
- Aggregate cluster members with [dba](#page-2-1) or get the centroid with [centroid](#page-2-2)
- C++ in the heart thanks to Rcpp

# Author(s)

Maximilian Leodolter

Maintainer: Maximilian Leodolter <maximilian.leodolter@gmail.com>

#### References

Dynamic programming algorithm optimization for spoken word recognition by Sakoe and Chiba published in 1978 (DOI:10.1109/TASSP.1978.1163055)

# See Also

<https://ieeexplore.ieee.org/document/1163055/> [https://en.wikipedia.org/wiki/Dynamic\\_time\\_warping](https://en.wikipedia.org/wiki/Dynamic_time_warping) <https://github.com/maxar/IncDTW>

<span id="page-2-1"></span>dba *Dynamic Time Warping Barycenter Averaging*

#### <span id="page-2-2"></span>Description

Average multiple time series that are non-linearly aligned by Dynamic Time Warping. Find the centroid of a list of time series.

#### Usage

```
dba(lot, m0 = NULL, iterMax = 10, eps = NULL,dist_method = c("norm1", "norm2", "norm2_square"),
                step_pattern = c("symmetric2", "symmetric1"),
                ws = NULL,iter_dist_method = c("dtw_norm1", "dtw_norm2",
                                     "norm1","norm2", "max", "min"),
                plotit = FALSE)
# deprecated
DBA(1ot, m0 = NULL, iterMax = 10, eps = NULL,dist_method = c("norm1", "norm2", "norm2_square"),
                step_pattern = c("symmetric2", "symmetric1"),
                ws = NULL,iter_dist_method = c("dtw_norm1", "dtw_norm2",
                                     "norm1","norm2", "max", "min"),
```
# plotit = FALSE)

```
centroid(lot, dist_method = c("norm1", "norm2", "norm2_square"),
              step_pattern = c("symmetric2", "symmetric1"),
              normalize = TRUE, ws = NULL, ncores = NULL,
              useRcppParallel = TRUE)
```

```
## S3 method for class 'dba'
print(x, digits = getOption("digits"), ...)
```

```
## S3 method for class 'dba'
summary(object, ...)
```
is.dba(x)

# Arguments

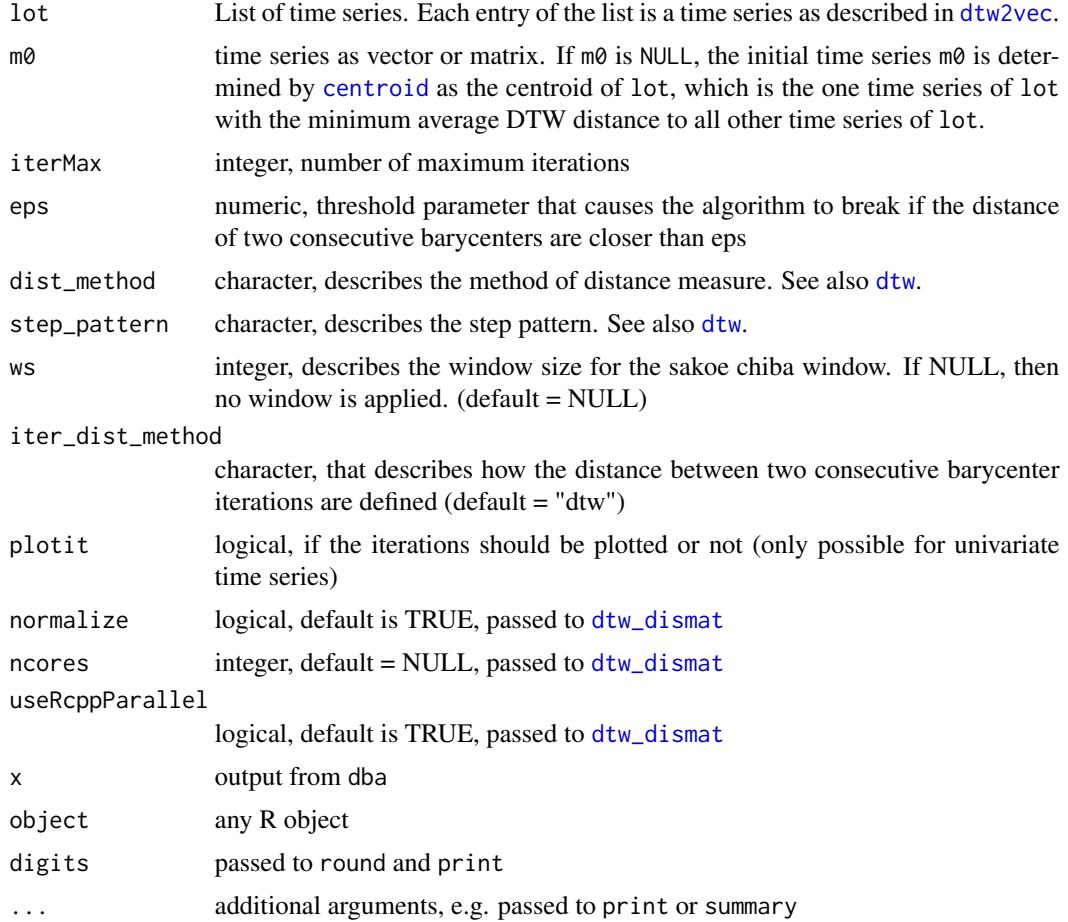

<span id="page-4-0"></span>dba 5

# Details

```
The parameter iter_dist_method describes the method to measure the progress between two iter-
ations. For two consecutive centroid candidates m1 and m2 the following methods are implemented:
'dtw_norm1': dtw2vec(m1,m2,dist_method = "norm1",step_pattern = "symmetric2")$normalized_distance
'idm_dtw2': dtw2vec(m1,m2,dist_method = "norm2",step_pattern = "symmetric2")$normalized_distance
'idm_norm1': sum(abs(m1-m2))/(ncol(m1) * 2 * nrow(m1))
\dim_{\text{non}} 2: sqrt(sum((m1-m2)^2))/(ncol(m1) * 2 * nrow(m1))
'idm_max': max(abs(m1-m2))
```

```
'idm_min': min(abs(m1-m2))
```
# Value

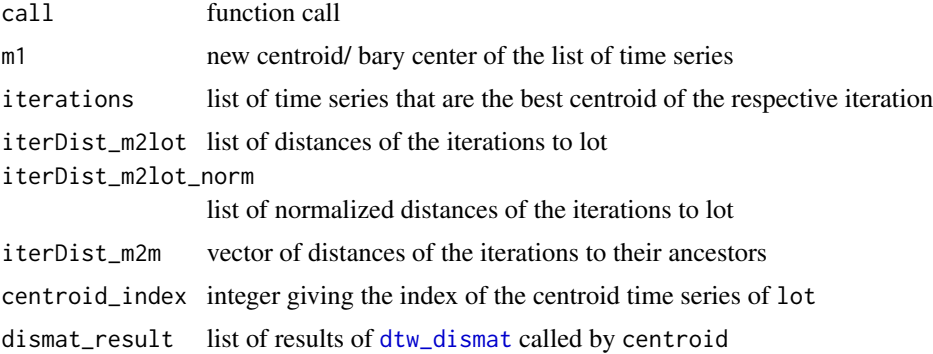

# References

Sakoe, H.; Chiba, S., Dynamic programming algorithm optimization for spoken word recognition, Acoustics, Speech, and Signal Processing [see also IEEE Transactions on Signal Processing], IEEE Transactions on , vol.26, no.1, pp. 43-49, Feb 1978. [http://ieeexplore.ieee.org/xpls/abs\\_](http://ieeexplore.ieee.org/xpls/abs_all.jsp?arnumber=1163055) [all.jsp?arnumber=1163055](http://ieeexplore.ieee.org/xpls/abs_all.jsp?arnumber=1163055)

Petitjean, F; Ketterlin, A; Gancarski, P, A global averaging method for dynamic time warping, with applications to clustering, Pattern Recognition, Volume 44, Issue 3, 2011, Pages 678-693, ISSN 0031-3203

```
## Not run:
data("drink_glass")
# initialize with any time series
m1 \leq - dba(lot = drink_glass[1:10], m0 = drink_glass[[1]],
          dist_method = "norm2", iterMax = 20)# initialize with the centroid
tmp <- centroid(drink_glass)
cent <- drink_glass[[tmp$centroid_index]]
m1 \le - dba(lot = drink_glass[1:10], m0 = cent,
```

```
dist_method = "norm2", iterMax = 20)# plot all dimensions of the barycenters m_n per iteration:
plot(m1)
# plot the distances of the barycenter of one iteration m_n
# to the barycenter of the previous iteration m_n-1:
plot(m1, type = "m2m")
# plot the average distances of the barycenter m_n
# to the list of time series:
plot(m1, type = "m2lot")
```

```
## End(Not run)
```
dec\_dm *Decrement the Warping Path*

# Description

Update the warping path to omit observations of the alignment of two time series.

#### Usage

dec\_dm(dm, Ndec, diffM = NULL)

#### Arguments

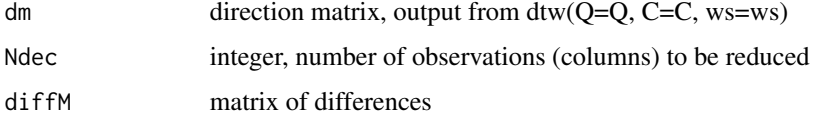

#### Value

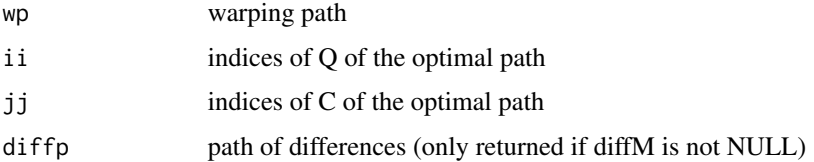

#### References

Sakoe, H.; Chiba, S., Dynamic programming algorithm optimization for spoken word recognition, Acoustics, Speech, and Signal Processing [see also IEEE Transactions on Signal Processing], IEEE Transactions on , vol.26, no.1, pp. 43-49, Feb 1978. http://ieeexplore.ieee.org/xpls/abs\_all.jsp?arnumber=1163055

# <span id="page-6-0"></span>drink\_glass 7

#### Examples

```
Q \leq -\cos(1:100)C \le -\text{cumsum}(rnorm(80))# the ordinary calculation
result_base <- dtw(Q=Q, C=C, return_wp = TRUE)
# the ordinary calculation without the last 4 observations
result_decr <- div(Q=Q, C=C[1:(length(C) - 4)], return_wp = TRUE)# the decremental step: reduce C for 4 observation
result_decr2 <- dec_dm(result_base$dm, Ndec = 4)
# compare ii, jj and wp of result_decr and those of
result_decr$ii
result_decr2$ii
identical(result_decr$ii, result_decr2$ii)
result_decr$jj
result_decr2$jj
identical(result_decr$jj, result_decr2$jj)
result_decr$wp
result_decr2$wp
identical(result_decr$wp, result_decr2$wp)
```
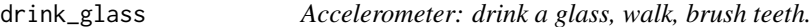

# Description

3-dimensional acceleration time series recorded during the activities of walking, drinking a glass or brushing teeth.

#### Usage

```
data("drink_glass")
```
#### Format

A list of matrices, where each matrix has 3 columns (x, y, and z axis of the accelerometer). The number of rows differ.

#### Details

list of 3-dimensional time series stored as matrix. The data is recorded with 32Hz. The data is z-scaled (z-normalized).

# <span id="page-7-0"></span>Source

UCI Machine Learning Repository [https://archive.ics.uci.edu/ml/datasets/Dataset+for+](https://archive.ics.uci.edu/ml/datasets/Dataset+for+ADL+Recognition+with+Wrist-worn+Accelerometer) [ADL+Recognition+with+Wrist-worn+Accelerometer](https://archive.ics.uci.edu/ml/datasets/Dataset+for+ADL+Recognition+with+Wrist-worn+Accelerometer)

#### Examples

```
## Not run:
data(drink_glass)
class(drink_glass)
length(drink_glass)
dim(drink_glass[[1]])
matplot(drink_glass[[1]], type="l")
data(walk)
class(walk)
length(walk)
dim(walk[[1]])
matplot(walk[[1]], type="l")
data(brush_teeth)
class(brush_teeth)
length(brush_teeth)
dim(brush_teeth[[1]])
matplot(brush_teeth[[1]], type="l")
```

```
## End(Not run)
```
<span id="page-7-1"></span>

dtw *Dynamic Time Warping*

#### Description

Calculate the DTW distance, cost matrices and direction matrices including the warping path two multivariate time series.

# Usage

```
dtw(Q, C, dist_method = c("norm1", "norm2", "norm2_square"),
   step_pattern = c("symmetric2", "symmetric1"), ws = NULL,
   return_cm = FALSE,
   return_diffM = FALSE,
   return_wp = FALSE,
   return\_diffp = FALSE,
   return_QC = FALSE)
cm(Q, C, dist_method = c("norm1", "norm2", "norm2_square"),
  ws = NULL, ...)
```

```
## S3 method for class 'idtw'
print(x, \text{ digits} = getOption("digits"), ...)## S3 method for class 'idtw'
summary(object, ...)
is.idtw(x)
```
Arguments

# Q Query time series. Q needs to be one of the following: (1) a one dimensional vector, (2) a matrix where each row is one observations and each column is one dimension of the time series, or (3) a matrix of differences/ costs (diffM, cm). If Q and C are matrices they need to have the same number of columns. C Candidate time series. C needs to be one of the following: (1) a one dimensional vector, (2) a matrix where each row is one observations and each column is one dimension of the time series, or (3) if Q is a matrix of differences or costs C needs to be the respective character string 'diffM' or 'cm'. dist\_method character, describes the method of distance measure for multivariate time series (this parameter is ignored for univariate time series). Currently supported methods are 'norm1' (default, is the Manhattan distance), 'norm2' (is the Euclidean distance) and 'norm2\_square'. For the function cm() the parameter dist\_method can also be a user defined distance function (see details and examples). step\_pattern character, describes the step pattern. Currently implemented are the patterns symmetric1 and symmetric2, see details. ws integer, describes the window size for the sakoe chiba window. If NULL, then no window is applied. (default = NULL) return\_cm logical, if TRUE then the Matrix of costs (the absolute value) is returned. (de $fault = FALSE)$ return\_diffM logical, if TRUE then the Matrix of differences (not the absolute value) is re $t$ urned. (default = FALSE) return\_wp logical, if TRUE then the warping path is returned. (default = FALSE) If return\_diffp == TRUE, then return\_wp is set to TRUE as well. return\_diffp logical, if TRUE then the path of differences (not the absolute value) is returned.  $(default = FALSE)$ return\_QC logical, if TRUE then the input vectors Q and C are appended to the returned list. This is useful for the  $plot$ . idtw function. (default = FALSE) x output from dtw or [idtw](#page-17-1). object any R object ... additional arguments, e.g. passed to print, summary, or a user defined distance function for  $cm()$ digits passed to round and print

#### Details

The dynamic time warping distance is the element in the last row and last column of the global cost matrix.

For the multivariate case where  $Q$  is a matrix of n rows and k columns and  $C$  is a matrix of m rows and k columns the dist\_method parameter defines the following distance measures:

norm1:

$$
dist(Q_{i,..}, C_{j,..}) = \sum l = 1 : k|Q_{i,l} - C_{j,l}|
$$

norm2:

.

.

$$
dist(Q_{i,1}, C_{j,1}) = (\sum l = 1 : k(Q_{i,l} - C_{j,l})^2)^0.5
$$

norm2\_square:

$$
dist(Q_{i,..}, C_{j,..}) = \sum l = 1 : k(Q_{i,l} - C_{j,l})^2
$$

The parameter step\_pattern describes how the two time series are aligned. If step\_pattern == "symmetric1" then

$$
gcm_{i,j}=cmi,j+min(gcm_{i-1,j},gcmi-1,j-1,gcmi,i-1)
$$

If step\_pattern == "symmetric2" then

 $gcm_{i,j} = cm_i, j + min(gcm_{i-1,j}, cm_i, j + gcm_i - 1, j - 1, gcm_i, i - 1)$ 

To make DTW distances comparable for many time series of different lengths use the normlized\_distance with the setting step\_method = 'symmetric2'. Please find a more detailed discussion and further references here: <http://dtw.r-forge.r-project.org/>.

User defined distance function: To calculate the DTW distance measure of two time series a distance function for the local distance of two observations  $Q[i, ]$  and  $C[j, ]$  of the time series Q and C has to be selected. The predefined distance function are 'norm1', 'norm2' and 'norm2-square'. It is also possible to define a customized distance function and use the cost matrix cm as input for the DTW algorithm, also for the incremental functions. In the following experiment we apply the cosine distance as local distance function:

$$
d_{c}os(C_i, Q_j) = 1 - \left(\sum o = 1 : OQ_{io} * C_{jo}\right) / \left(\left(\sum o = 1 : OQ_{io}^2\right)^0.5 * \left(\sum o = 1 : OC_{jo}^2\right)^0.5\right).
$$

#### Value

distance the DTW distance, that is the element of the last row and last column of gcm normalized\_distance

> the normalized DTW distance, that is the distance divided by N+M, where N and M are the lengths of the time series Q and C, respectively. If step\_pattern == 'symmetric1' no normalization is performed and NA is returned (see details).

gcm global cost matrix dm direction matrix (3=up, 1=diagonal, 2=left)  $d$ tw  $11$ 

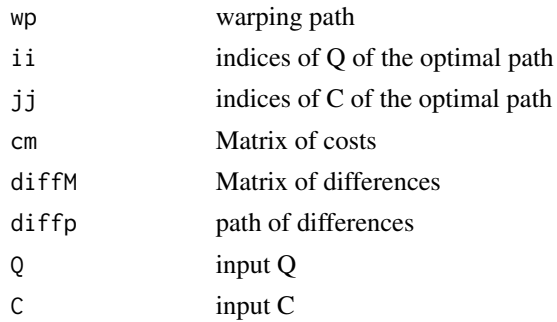

#### References

Sakoe, H.; Chiba, S., Dynamic programming algorithm optimization for spoken word recognition, Acoustics, Speech, and Signal Processing [see also IEEE Transactions on Signal Processing], IEEE Transactions on , vol.26, no.1, pp. 43-49, Feb 1978. http://ieeexplore.ieee.org/xpls/abs\_all.jsp?arnumber=1163055

#### Examples

```
#--- univariate
Q <- cumsum(rnorm(100))
C \leq -\mathbb{Q}[11:100] + \text{rnorm}(90, 0, 0.5)tmp \leftarrow dtw(Q = Q, C = C, ws = 15, return_diffM = FALSE,return_QC = TRUE, return_wp = TRUE)
names(tmp)
print(tmp, digits = 3)
plot(tmp)
plot(tmp, type = "warp")
#--- compare different input variations
dtw_base \le - dtw(Q = Q, C = C, ws = 15, return_diffM = TRUE)
dtw_diffM \le dtw(Q = dtw_base$diffM, C = "diffM", ws = 15,
                 return_diffM = TRUE)
dtw_cm \le - dtw(0 = abs(dtw_base$diffM), C = "cm", ws = 15,
                 return_diffM = TRUE)
identical(dtw_base$gcm, dtw_cm$gcm)
identical(dtw_base$gcm, dtw_diffM$gcm)
# of course no diffM is returned in the 'cm'-case
dtw_cm$diffM
#--- multivariate case
Q <- matrix(rnorm(100), ncol=2)
C <- matrix(rnorm(80), ncol=2)
dtw(Q = Q, C = C, ws = 30, dist\_method = "norm2")
```
#--- user defined distance function

```
# We define the distance function d_cos and use it as input for the cost matrix function cm.
# We can pass the output from cm() to dtw2vec(), and also to idtw2vec() for the
# incrermental calculation:
d_{\text{c}} \cos \leftarrow function(x, y)1 - sum(x * y)/(sqrt(saw(x^2)) * sqrt(sum(y^2)))}
Q <- matrix(rnorm(100), ncol=5, nrow=20)
C \le - matrix(rnorm(150), ncol=5, nrow=30)
cm1 < -cm(Q, C, dist_method = d_{cos})dtw2vec(Q = cm1, C = "cm")$distance
res0 \leq- idtw2vec(Q = cm1[ ,1:20], new0bs = "cm")idtw2vec(Q = cm1[ ,21:30], newObs = "cm", gcm_lc = res0$$gcm_lc_new)$$distance# The DTW distances -- based on the customized distance function -- of the
# incremental calculation and the one from scratch are identical.
```
<span id="page-11-1"></span>dtw2vec *Fast vector-based Dynamic Time Warping*

#### Description

Calculates the Dynamic Time Warping distance by hand of a vector-based implementation and is much faster than the traditional method dtw(). Also allows early abandoning and sakoe chiba warping window, both for univariate and multivariate time series.

#### Usage

```
dtw2vec(Q, C, dist_method = c("norm1", "norm2", "norm2_square"),
         step_pattern = c("symmetric2", "symmetric1"),
        ws = NULL, threshold = NULL)
```
#### Arguments

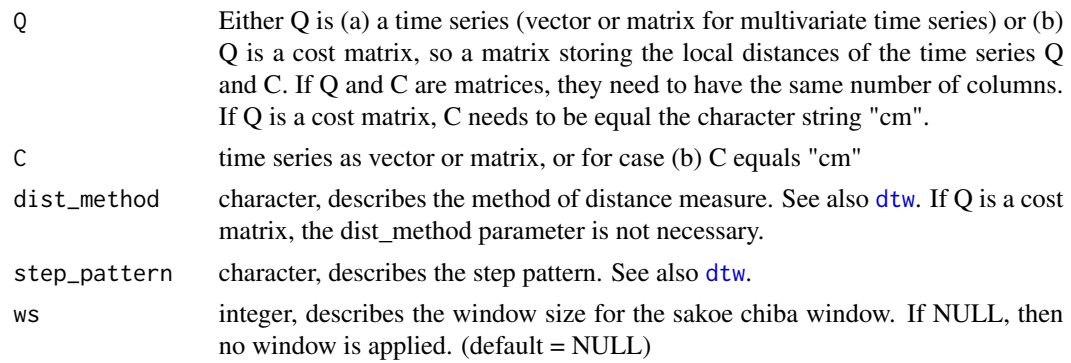

<span id="page-12-0"></span>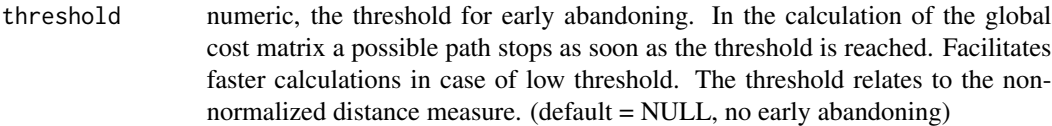

#### Details

no matrices are allocated, no matrices are returned

# Value

distance the DTW distance normalized\_distance the normalized DTW distance, see also [dtw](#page-7-1)

#### References

Sakoe, H.; Chiba, S., Dynamic programming algorithm optimization for spoken word recognition, Acoustics, Speech, and Signal Processing [see also IEEE Transactions on Signal Processing], IEEE Transactions on , vol.26, no.1, pp. 43-49, Feb 1978. http://ieeexplore.ieee.org/xpls/abs\_all.jsp?arnumber=1163055

#### Examples

```
Q <- cumsum(rnorm(100))
C \leq Q[11:100] + \text{rnorm}(90, 0, 0.5)dtw2vec(Q = Q, C = C)dtw2vec(Q = Q, C = C, ws = 30)dtw2vec(Q = Q, C = C, threshold = 100)dtw2vec(Q = Q, C = C, ws = 30, threshold = 100)cm0 < -cm(Q, C)dtw2vec(Q = cm\theta, C = "cm", ws = 3\theta, threshold = 10\theta)
```
<span id="page-12-1"></span>dtw\_dismat *DTW Distance Matrix/ Distance Vector*

#### Description

Calculate a matrix of pairwise DTW distances for a set of univariate or multivariate time series. The output matrix (or dist object) of DTW distances can easily be applied for clustering the set of time series. Or calculate a vector of DTW distances of a set of time series all relative to one query time series. Parallel computations are possible.

# <span id="page-13-0"></span>Usage

```
dtw_dismat(lot, dist_method = c("norm1", "norm2", "norm2_square"),
        step_pattern = c("symmetric2", "symmetric1"), normalize = TRUE,
        ws = NULL, threshold = NULL,
        return_matrix = FALSE, ncores = NULL, useRcppParallel = TRUE)
dtw_disvec(Q, lot, dist_method = c("norm1", "norm2", "norm2_square"),
        step_pattern = c("symmetric2", "symmetric1"), normalize = TRUE,
        ws = NULL, threshold = NULL, ncores = NULL)
```
#### Arguments

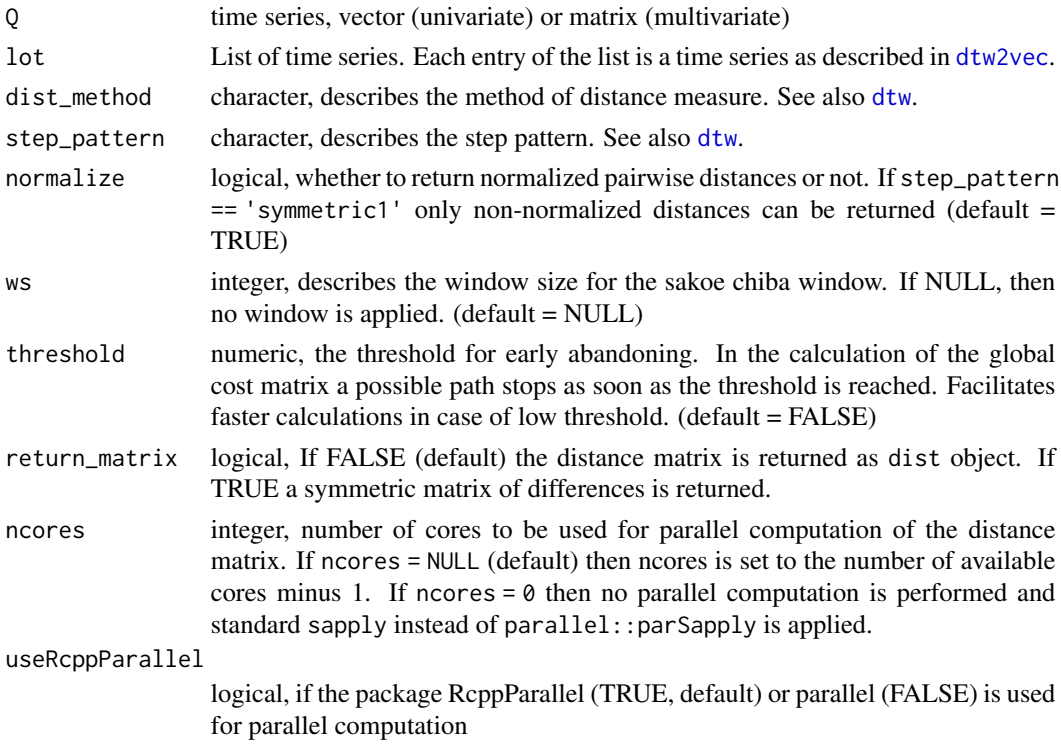

# Details

By setting the parameter return\_matrix = FALSE (default) the output value dismat of dtw\_dismat is a dist object and can easily be passed to standard clustering functions (see examples). No matrices are allocated for calculating the pairwise distances.

# Value

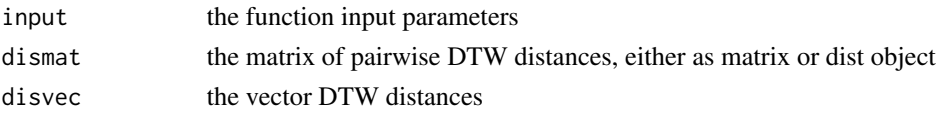

#### dtw\_dismat 15

#### Examples

## Not run:

```
#--- Example for clustering a set of time series by feeding well known
# clustering methods with DTW-distance objects. First we simulate
# two prototype random walks and some cluster members. The cluster
# members are simulated by adding noise and randomly stretching and
# comressing the time series, to get time warped time series of
# varying lengths. The built clusters are 1:6 and 7:12.
set.seed(123)
N < - 100rw_a \leftarrow cumsum(rnorm(N))rw_b <- cumsum(rnorm(N))
sth <- sample(seq(0, 0.2, 0.01), size = 10)
cmp <- sample(seq(0, 0.2, 0.01), size = 10)
lot \leftarrow c(list(rw_a),lapply(1:5, function(i){
           simulate_timewarp(rw_a + rnorm(N), sth[i], cmp[i])
         }),
         list(rw_b),
         lapply(6:10, function(i){
           simulate_timewarp(rw_b + rnorm(N), sth[i], cmp[i])
         }))
```

```
# Next get the distance matrix, as dist object. Per default all
# minus 1 available cores are used:
result <- dtw_dismat(lot = lot, dist_method = "norm2", ws = 50,
                     return_matrix = FALSE)
class(result$dismat)
```

```
# Finally you can cluster the result with the following
# well known methods:
require(cluster)
myclus <- hclust(result$dismat)
plot(myclus)
summary(myclus)
```

```
myclus <- agnes(result$dismat)
plot(myclus)
summary(myclus)
```
myclus <- pam(result\$dismat, k=2) plot(myclus) summary(myclus) myclus\$medoids

<span id="page-15-1"></span><span id="page-15-0"></span>

#### Description

Get the cheapest partial open end alignment of two time series

# Usage

```
dtw_partial(x, partial_Q = TRUE, partial_C = TRUE, reverse = FALSE)
```
#### Arguments

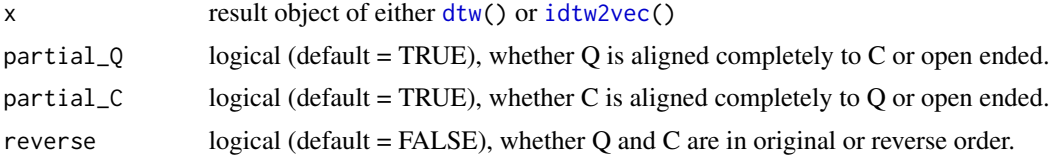

# Details

Q is the time series that describes the vertical dimension of the global cost matrix, so length(Q) is equal to  $nrow(x\text{sgcm})$ . So C describes the horizontal dimension of the global cost matrix, length(C) is equal to  $ncol(x\$ {sgcm}).

dtw\_partial() returns the open-end alignment of Q and C with the minimal normalized distance. If partial\_Q and partial\_C both are TRUE the partial alignment with the smaller normalized distance is returned.

If Q and C are in reverse order, then the optimal solution for the reverse problem is found, that is the alignment with minimal normalized distance allowing and open-start alignment.

#### Value

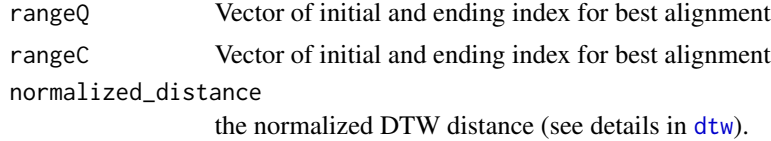

```
#--- Open-end alignment for multivariate time series.
# First simulate a 2-dim time series Q
Q \leftarrow \text{matrix}(\text{cumsum}(rnorm(50 * 2)), \text{ ncol} = 2)# Then simulate C as warped version of Q,
C \le - simulate_timewarp(Q, stretch = 0.2, compress = 0.2,
                          preserve_length = TRUE)
```
# <span id="page-16-0"></span>find\_peaks 17

```
# add some noise
C \leftarrow C + \text{rnorm}(\text{prod}(dim(C)))# and append noise at the end
C \leftarrow \text{rbind}(C, \text{ matrix}(\text{rnorm}(30), \text{ ncol} = 2))tmp < -</math> dtw(Q = Q, C = C, ws = 50, return_QC = TRUE, return_wp = TRUE)par <- dtw_partial(tmp, partial_C = TRUE)
par
plot(tmp, partial = par, type = "QC")plot(tmp, partial = par, type = "warp")
plot(tmp, partial = par, type = "QC", selDim = 2)
#--- Open-start is possible as well:
Q \le - \sin(1:100)C \leftarrow c(\text{rnorm}(50), Q)tmp \leftarrow dtw(Q = rev(Q), C = rev(C))dtw_partial(tmp, reverse = TRUE)
```
find\_peaks *find\_peaks*

#### Description

Find negative or positive peaks of a vector in a predefined neighborhood w

# Usage

 $find_peaks(x, w, get\_min = TRUE, strict = TRUE)$ 

#### Arguments

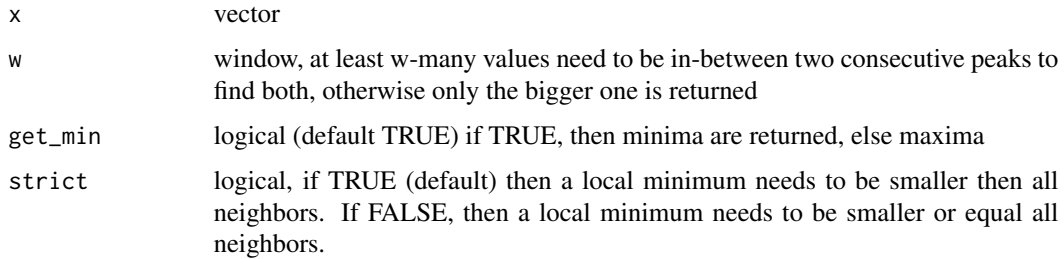

#### Value

integer vector of indices where x has local extreme values

```
#--- Find the peaks (local minima and maxima),
# and also the border peak at index 29. First the local maxima:
x <- c(1:10, 9:1, 2:11)
peak_indices <- find_peaks(x, w=3, get_min=FALSE)
peak_indices
x[peak_indices]
# and now the local minima
peak_indices <- find_peaks(x, w=3, get_min=TRUE)
peak_indices
x[peak_indices]
#--- What exactly does the neigbohood parameter 'w' mean?
# At least w-many values need to be inbetween two consecutive peaks:
x \le -c(1:10, 9, 9, 11, 9:8, 7)peak_indices <- find_peaks(x, w=3)
peak_indices
x[peak_indices]
x \le -c(1:10, 9, 9, 9, 11, 9:8, 7)peak_indices <- find_peaks(x, w=3)
peak_indices
x[peak_indices]
#--- What does the parameter 'strict' mean?
# If strict = TRUE, then the peak must be '<' (or '>')
# then the neighbors, other wise '<=' (or '>=')
x \leq -c(10:1, 1:10)peak_indices <- find_peaks(x, w=3, strict = TRUE)
peak_indices
x[peak_indices]
peak_indices <- find_peaks(x, w=3, strict = FALSE)
peak_indices
x[peak_indices]
```
<span id="page-17-1"></span>idtw *Incremental DTW*

#### Description

Update the DTW distance, cost matrices and direction matrices including the warping path for new observations of two time series.

<span id="page-18-0"></span>idtw 19

# Usage

```
idtw(Q, C, newObs, gcm, dm,
     dist_method = c("norm1", "norm2", "norm2_square"),
     step_pattern = c("symmetric2", "symmetric1"),
     diffM = NULL, ws = NULL,
     return_cm = FALSE,
     return_diffM = FALSE,
     return_wp = FALSE,
     return_diffp = FALSE,
     return_QC = FALSE)
```
# Arguments

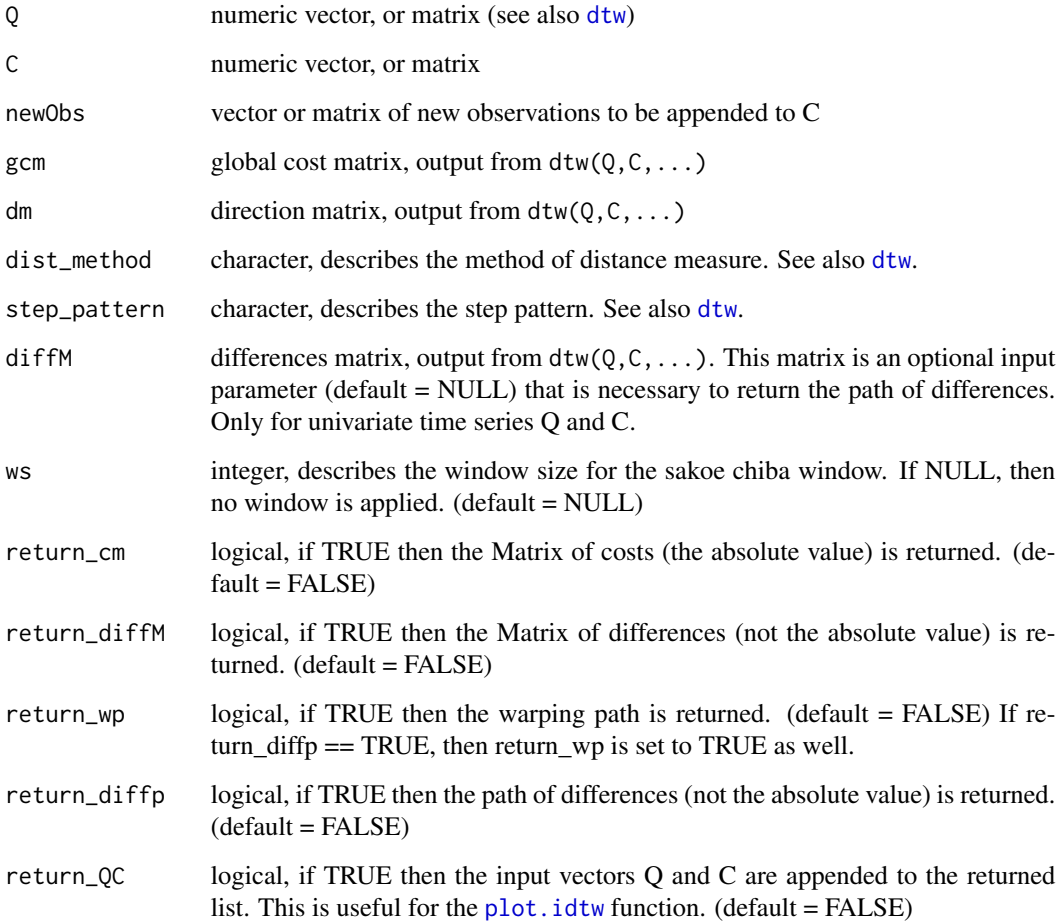

# Details

The dynamic time warping distance is the element in the last row and last column of the global cost matrix.

# Value

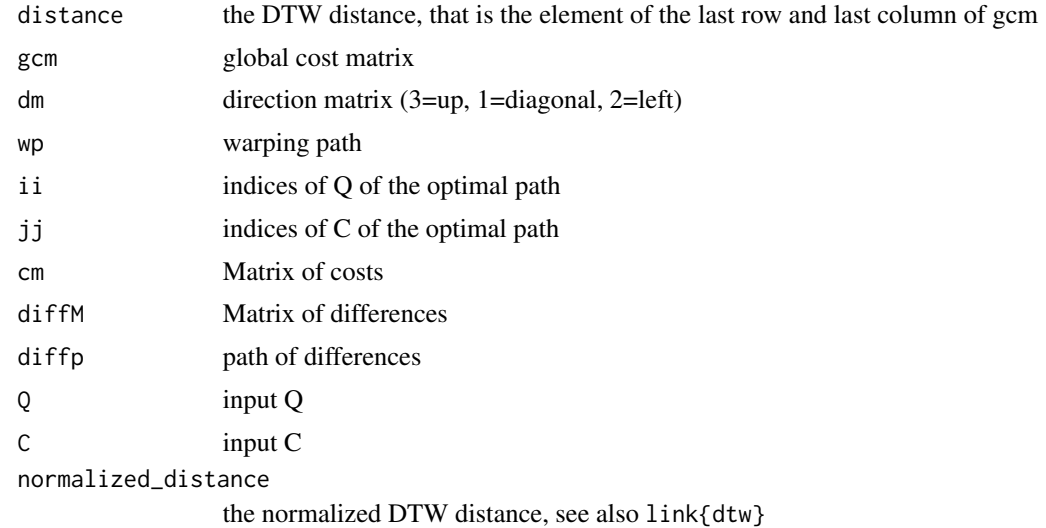

#### References

Sakoe, H.; Chiba, S., Dynamic programming algorithm optimization for spoken word recognition, Acoustics, Speech, and Signal Processing [see also IEEE Transactions on Signal Processing], IEEE Transactions on , vol.26, no.1, pp. 43-49, Feb 1978. http://ieeexplore.ieee.org/xpls/abs\_all.jsp?arnumber=1163055

```
#--- Compare the incremental calculation with the basic
# calculation from scratch.
Q <- cumsum(rnorm(100))
C \leq -\mathbb{Q}[11:100] + \text{rnorm}(90, 0, 0.5)newObs <-c(2, 3)# new observation
base \leq dtw(Q = Q, C = C, ws = 15, return_diffM = TRUE)
base
# recalculation from scratch with new observations
result0 <- dtw(Q = Q, C = c(C, newObs), ws = 15, return_diffM = TRUE)
# the incremental step with new observations
result1 <- idtw(Q, C, ws = 15, new0 = newObs, gcm = base$gcm,dm = base$dm, diffM = base$diffM, return_diffp = TRUE,
                return_diffM = TRUE, return_QC = TRUE)
print(result1, digits = 2)
plot(result1)
#--- Compare the incremental calculation with external calculated
# costMatrix cm_add with the basic calculation from scratch.
cm_add <- cm(Q, newObs)
result2 <- idtw(Q = cm \text{ and } C = "cm \text{ and } ", ws = 15, newO = newObs,
                gcm = base$gcm, dm = base$dm)
```
#### <span id="page-20-0"></span>idtw2vec 21

c(result0\$distance, result1\$distance, result2\$distance)

<span id="page-20-1"></span>idtw2vec *Incremental vector-based DTW*

# Description

Update the DTW distance for new observations of two time series.

# Usage

```
idtw2vec(Q, newObs, dist_method = c("norm1", "norm2", "norm2_square"),
        step_pattern = c("symmetric2", "symmetric1"),
        gcm\_lc = NULL, gcm\_lr = NULL, nC = NULL, ws = NULL)
```
# Arguments

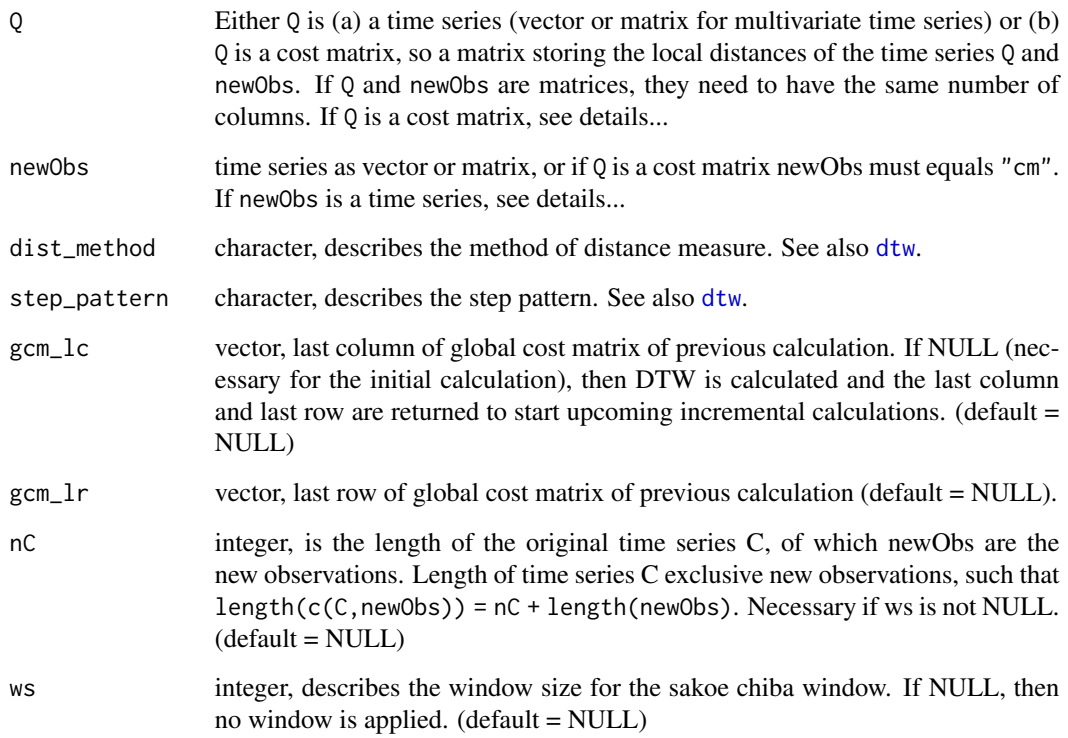

# Details

If new observations are recorded only for C and the only interest is a fast update of the DTW distance, the last row is not required, neither for the current nor for future incremental calculations.

If  $Q$  is a cost matrix, it needs to store either the distances of  $Q$  and new observations of  $C$  (running calculations, in that case gcm\_lc != NULL), or it stores the distances of Q and the entire time series  $C$  (initial calculation, in that case gcm\_lc = NULL).

If newObs is a time series, it stores either new Observations of C (running calculations) or the complete time series C (initial calculation).

no matrices are allocated, no matrices are returned

#### Value

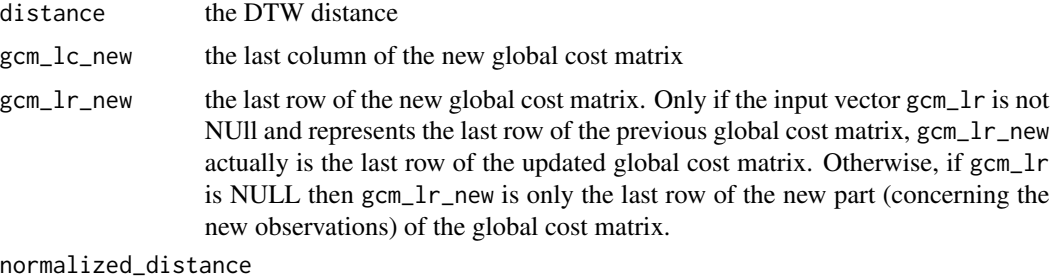

the normalized DTW distance, see also [dtw](#page-7-1)

### References

Sakoe, H.; Chiba, S., Dynamic programming algorithm optimization for spoken word recognition, Acoustics, Speech, and Signal Processing [see also IEEE Transactions on Signal Processing], IEEE Transactions on , vol.26, no.1, pp. 43-49, Feb 1978. http://ieeexplore.ieee.org/xpls/abs\_all.jsp?arnumber=1163055

```
#--- Do the vector-based incremental DTW
# calculation and compare it with the basic
Q <- cumsum(rnorm(100))
C \leq -Q[11:100] + \text{rnorm}(90, 0, 0.5)# initial calculation
res0 \leq- idtw2vec(Q = Q, newObs = C, gcm\_lc = NULL)# incremental calculation for new observations
nobs <- rnorm(10)
res1 <- idtw2vec(Q, newObs = nobs, gcm_lc = res0$gcm_lc_new)
# compare with result from scratch
res2 <- dtw2vec(Q, c(C, nobs))
res1$distance - res2$distance
```
<span id="page-21-0"></span>

```
#--- Perform an incremental DTW calculation with a
# customized distance function.
d_{\text{cos}} \leftarrow function(x, y)1 - sum(x * y) / (sqrt(sym(x^2)) * sqrt(sum(y^2)))}
x \le - matrix(rnorm(100), ncol = 5, nrow = 20)
y \le - matrix(rnorm(150), ncol = 5, nrow = 30)
cm1 < -cm(x, y, dist_method = d_{cos})# initial calculation
res0 \leq idtw2vec(Q = cm(x, y[1:20,], dist\_method = d\_cos),newObs = "cm")# incremental calculation for new observations
res1 <- idtw2vec(Q = cm(x, y[21:30,], d_{cos}), newObs = "cm",gcm_lc = res0$gcm_lc_new)$distance
# compare with result from scratch
res2 \le dtw2vec(Q = cm1, C = "cm")$distance
res1 - res2
```
initialize\_plane *Initialize and navigate in the plane of possible fits*

#### <span id="page-22-1"></span>Description

Initialize and navigate in the plane of possible fits to detect subsequences (of different lengths) in a long time series that are similar (in terms of DTW distance) to a query pattern: Initialize the plane of possible fits as .planedtw object. Increment and decrement the time series observations and respective DTW calculation. Reverse the time order to increment or decrement observations at the other end of the time horizon. Refresh the DTW calculation without changing the time series.

#### Usage

```
initialize_plane(Q, C, dist_method = c("norm1", "norm2", "norm2_square"),
                 step_pattern = c("symmetric2", "symmetric1"), ws = NULL)
```

```
## S3 method for class 'planedtw'
\text{increment}(x, \text{ newObs}, \text{ direction} = c("C", "Q"), \ldots)## S3 method for class 'planedtw'
decrement(x, direction = c("C", "Q", "both"),refresh_dtw = FALSE, nC = NULL, nQ = NULL, ...
```
## S3 method for class 'planedtw'

```
refresh(x, ...)
## S3 method for class 'planedtw'
reverse(x, ...)
is.planedtw(x)
```
#### Arguments

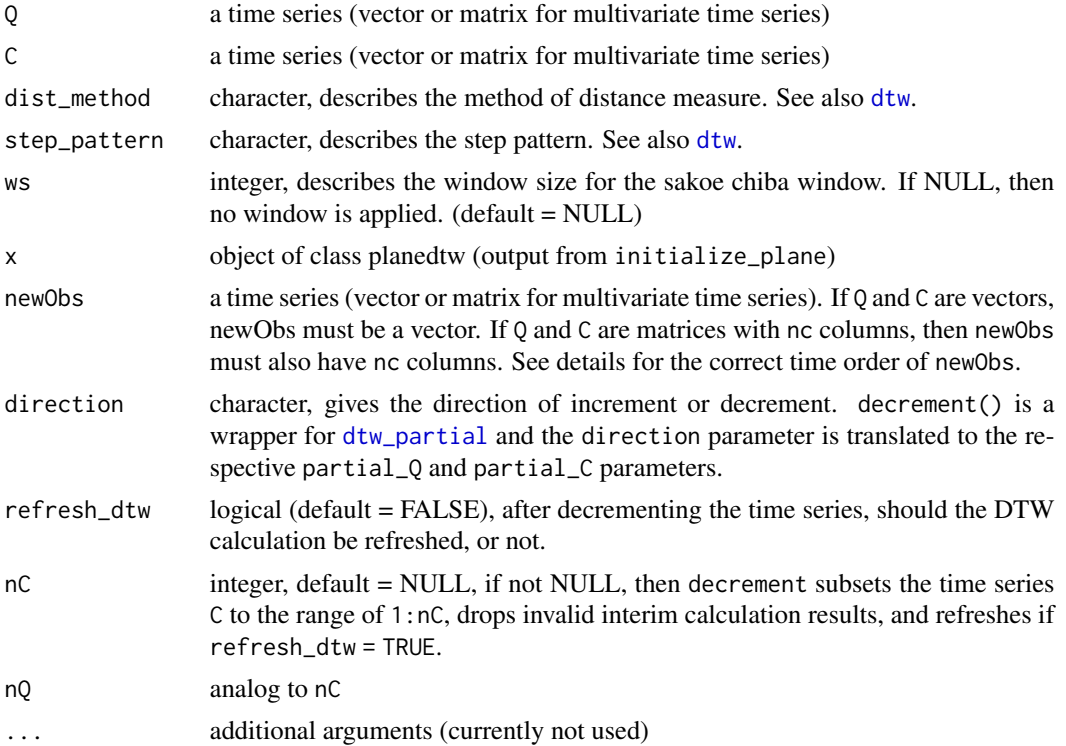

# Details

All functions are wrapper functions for [idtw2vec](#page-20-1) and [dtw\\_partial](#page-15-1).

- initialize\_plane calculates the DTW distance between Q and C and saves the last column and row of the global cost matrix. It returns an object of class planedtw that contains all necessary information to incrementally update the DTW calculation with new observations. Also for decrementing the calcultions for skipping some observations at the end.
- increment updates the DTW calculation by appending new observations to C or Q (depends on the parameter direction) and calculating DTW by recycling previous results represented by gcm\_lc\_new and gcm\_lr\_new. A wrapper for [idtw2vec](#page-20-1)
- decrement is a wrapper for [dtw\\_partial](#page-15-1) and also returns a planedtw object.
- refresh serves to recalculate the gcm\_lc\_new and gcm\_lr\_new from scratch, if these objects are NULL (e.g. after decrementing with refresh\_dtw = FALSE).

<span id="page-23-0"></span>

#### <span id="page-24-0"></span>initialize\_plane 25

• reverse reverses the order of Q and C, and refreshes the calculation for the new order. This is useful for appending observations to Q or C at the other end, the beginning. For incrementing in the reverse order also apply the function increment. Then the time series in the parameter newObs also needs to be in reverse order. Assent et al. (2009) proved that the DTW distance is reversible for the step pattern "symmetric1", so  $dtw(Q,C) = dtw(rev(Q),rev(C))$ . Also see examples. For the step pattern "symmetric2" DTW is not exactly reversible, but empirical studies showed that the difference is realtive small. For further details please see the appendix A of the vignette "IncDTW: An R Package for Incremental Calculation of Dynamic Time Warping" on [CRAN.](https://CRAN.R-project.org/package=IncDTW)

#### Value

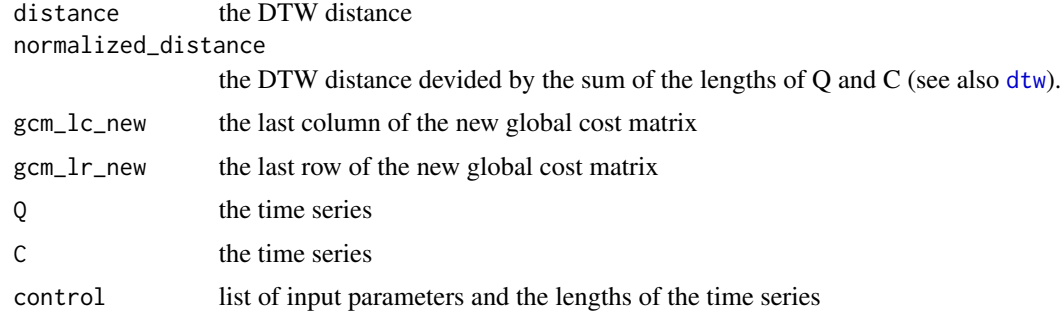

#### References

Assent, Ira, et al. "Anticipatory DTW for efficient similarity search in time series databases." Proceedings of the VLDB Endowment 2.1 (2009): 826-837.

```
## Not run:
#--- 1. example: Increment too far and take a step back:
rw <- function(nn) cumsum(rnorm(nn))
0 \le - \sin(1:100)C \leq -Q[1:90] + \text{rnorm}(90, 0, 0.1)WS < -40# start with the initial calculation
x \le initialize_plane(Q, C, ws = WS)
# Then the incremental calculation for new observations
y1 \leq - Q[91:95] + rnorm(5, 0, 0.1)# new observations
x \le increment(x, newObs = y1)
# Again new observations -> just increment x
y2 \leq c (Q[96:100] + rnorm(5, 0, 0.1), rw(10))# new observations
x \le increment(x, newObs = y2)
# Compare the results with the calculation from scratch
```

```
from_scratch <- dtw2vec(Q, c(C, y1, y2) , ws = WS)$normalized_distance
x$normalized_distance - from_scratch
plot(x)
# The plot shows alignments of high costs at the end
# => attempt a decremtal step to find better partial matching
x <- decrement(x, direction = "C", refresh_dtw = TRUE)
x
plot(x)
#--- 2. example: First increment, then reverse increment
rw <- function(nn) cumsum(rnorm(nn))
Q \le -rw(100)C \leq -\mathbb{Q}[11:90] + \text{rnorm}(80, 0, 0.1)WS < -40# initial calculation
x \le initialize_plane(Q, C, ws = WS)
plot(x)
# incremental calculation for new observations that
# are appened at the end of C
y1 <- Q[91:100] + rnorm(10, 0, 0.1)
x \le increment(x, newObs = y1)
# reverse the order of Q and C
x \leftarrow reverse(x)# append new observations at the beginning: the new
# obervations must be in the same order as Q and C
# => so newObs must be in reverse order, so y2 is
# defined as Q from 10 to 6 (plus noise).
y2 \leq Q[10:6] + \text{rnorm}(5, 0, 0.1)x \leftarrow increment(x, newObs = y2)
# another incremental step in the reverse direction
y3 \leq Q[5:1] + \text{rnorm}(5, 0, 0.1)x \le increment(x, newObs = y3)
# compare with calculations from scratch, and plot x
from_scratch <- dtw2vec(rev(Q), rev(c(rev(y3), rev(y2), C, y1)),
                         ws = WS)$distance
x$distance - from_scratch
print(x)
plot(x)
## End(Not run)
```
plot.dba *Plot the results from Dynamic Time Warping Barycenter Averaging*

<span id="page-25-0"></span>

#### <span id="page-26-0"></span>plot.idtw 27

#### Description

Plot function for objects of type dba, the output of dba().

# Usage

```
## S3 method for class 'dba'
plot(x, type = c("barycenter", "m2m", "m2lot"), ...)# an alias for plot_dba
plot_dba(x, type = c("barycenter", "m2m", "m2lot"), ...)
plotBary(x, ...)
plotM2m(x, \ldots)plotM2lot(x, ...)
```
# Arguments

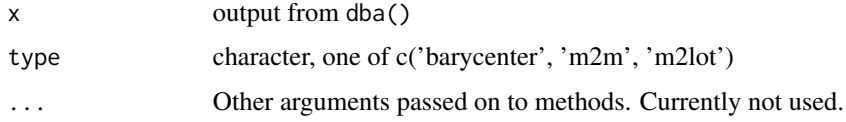

### Details

- 'barycenter' plots the iterations of the barycenter per dimension.
- 'm2m' plots the distances (distance method set by iter\_dist\_method, see [dba](#page-2-1)) of one barycenteriteration to the former iteration step.
- 'm2lot' plots the distances (if step\_pattern == 'symmetric2' the normalized distances are plotted) of the barycenter to the list of time series per iteration.

#### See Also

[dba](#page-2-1)

#### Examples

```
# see examples of dba()
```
<span id="page-26-1"></span>plot.idtw *Plot the results from Dynamic Time Warping*

#### Description

Plot function for objects of type idtw, the output of dtw() and idtw() respectively.

#### Usage

```
## S3 method for class 'idtw'
plot(x, type = c("QC", "warp"), partial = NULL, sellDim = 1, ...)# an alias for plot_idtw
plot\_idtw(x, type = c("QC", "warp"), partial = NULL, sellDim = 1, ...)## S3 method for class 'planedtw'
plot(x, type = c("QC", "warp"), partial = NULL, sellDim = 1, ...)# an alias for plot_planedtw
plot\_planedtw(x, type = c("QC", "warp"), partial = NULL, sellDim = 1, ...)plotQC(x, Q, C, partial = NULL, sellDim = 1, ...)plotWarp(x, Q, C, partial = NULL, sellDim = 1, ...)
```
#### Arguments

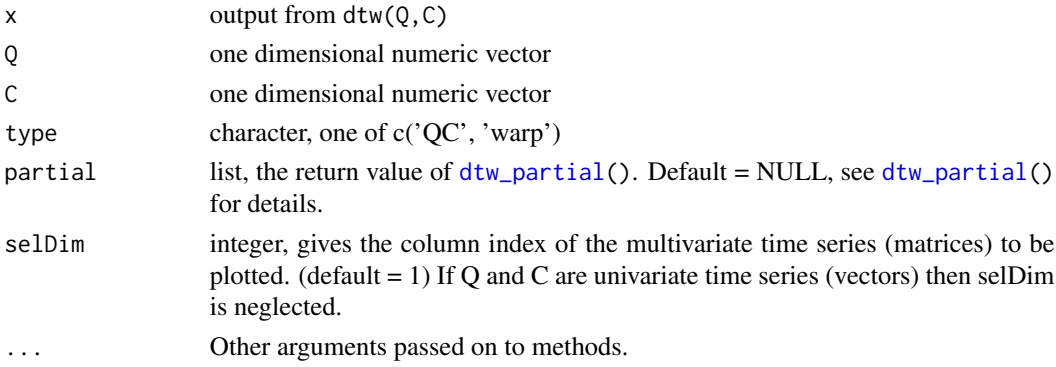

# Details

The plot function visualizes the time warp and the alignment of the two time series. Also for partial alignments see [dtw\\_partial\(](#page-15-1))

```
Q <- cumsum(rnorm(100))
C \leq Q[11:100] + \text{rnorm}(90, 0, 0.5)\text{tmp} \leq - \text{dtw}(Q = Q, C = C, ws = 15, return_wp = TRUE, return_QC = TRUE)plot(tmp, type = 'QC')
plotQC(tmp)
plot(tmp, type = 'warp')
plotWarp(tmp)
```
<span id="page-27-0"></span>

<span id="page-28-0"></span>plot.rundtw *Plot*

# Description

Plot the results from [rundtw](#page-29-1).

### Usage

```
## S3 method for class 'rundtw'
plot(x, knn = TRUE, minima = TRUE,
     scale = c("none", "01", "z"),
   selDim = 1, lix = 1, Q = NULL, C = NULL, normalize = c("none", "01", "z"), ...)
```
# Arguments

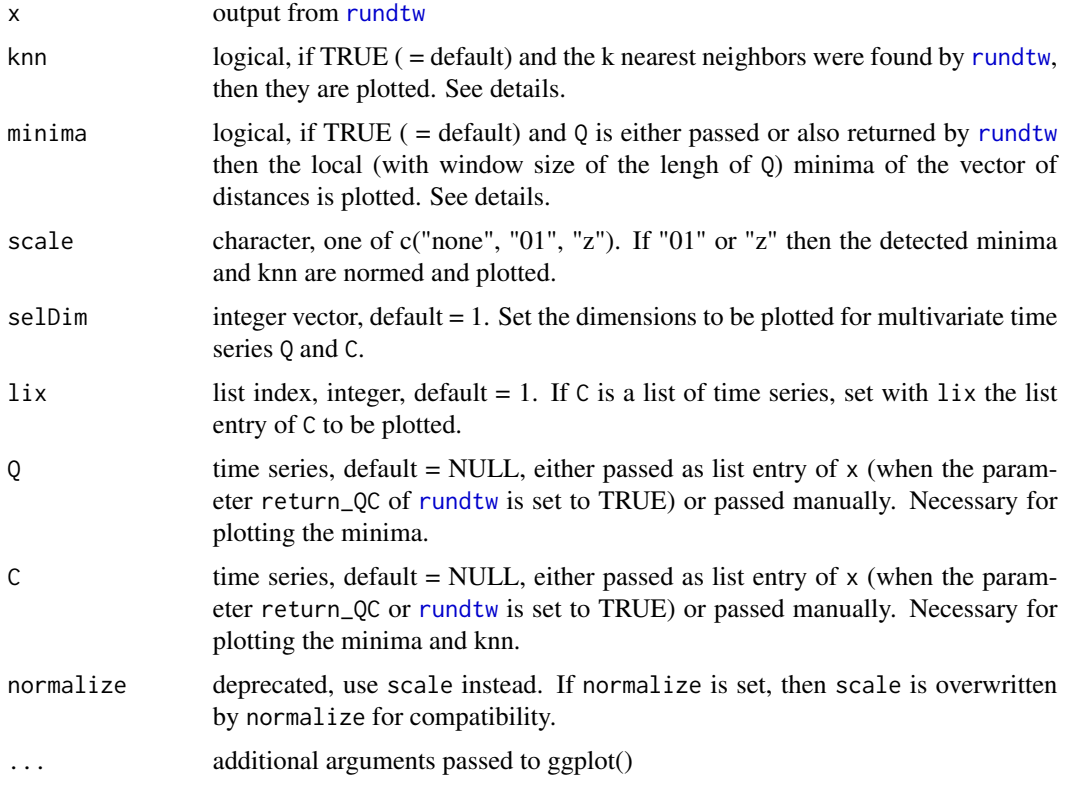

# Details

Only for those subsequences for which the calculations were finished by rundtw, the distances are plotted (see the parameters threshold, k and early\_abandon of [rundtw](#page-29-1)).

30 rundtw

#### See Also

[rundtw](#page-29-1)

#### Examples

```
#--- Simulate a query pattern Q and a longer time series C,
# and detect rescaled versions of Q in C
set.seed(123)
Q \leq -\sin(\sec(\theta, 2*pi, length.out = 20))Q_rescaled <- Q * abs(rnorm(1)) + rnorm(1)C \leftarrow c(\text{rnorm}(20), Q\text{-rescaled}, r\text{norm}(20))# Force rundtw to finish all calculations and plot the vector of DTW distances
ret \le rundtw(Q, C, threshold = NULL, lower_bound = FALSE)
ret
plot(ret)
# Allow early abandoning and lower bounding, and also plot C
ret \le- rundtw(0, C, return_0C = TRUE, ws = 5)
ret
plot(ret)
# Get 1 nearest neighbor -> allow early abandon and lower bounding,
# and plot C and also plot the scaled detected nearest neighbors
ret \le- rundtw(Q, C, ws = 5, k = 1, return_QC = TRUE)
ret
plot(ret, scale = "01")
```
#--- See the help page of rundtw() for further examples.

<span id="page-29-1"></span>rundtw *rundtw*

#### **Description**

Detect recurring patterns similar to given query pattern by measuring the distance with DTW. A window of the length of the query pattern slides along the longer time series and calculates computation-time-efficiently the DTW distance for each point of time. The function incrementally updates the scaling of the sliding window, incrementally updates the cost matrix, applies the vectorbased implementation of the DTW algorithm, early abandons and applies lower bounding methods to decrease the calculation time.

#### Usage

```
rundtw(Q, C, dist_method = c("norm1", "norm2", "norm2_square"),
     step_pattern = c("symmetric1", "symmetric2"), k = NULL,
```
<span id="page-29-0"></span>

#### <span id="page-30-0"></span>rundtw 31

```
scale = c("01", "z", "none"), ws = NULL, threshold = NULL,lower_bound = TRUE, overallap_to1 = 0, return_QC = FALSE,normalize = c("01", "z", "none")## S3 method for class 'rundtw'
print(x, \ldots)## S3 method for class 'rundtw'
summary(object, ...)
is.rundtw(x)
```
# Arguments

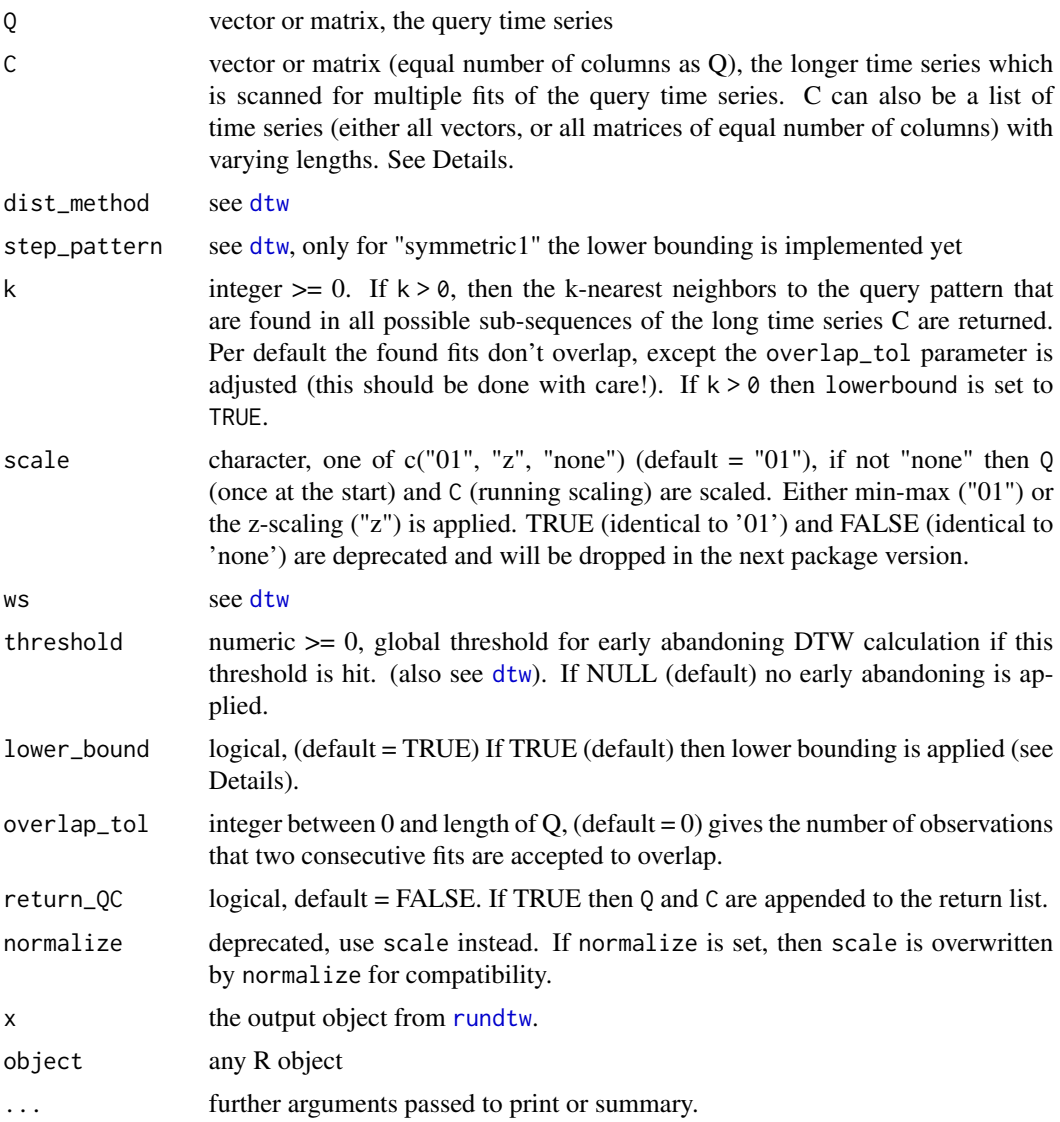

# Details

This function and algorithm was inspired by the work of Sakurai et al. (2007) and refined for running min-max scaling and lower bounding.

Lower Bounding: The following methods are implemented:

- LB\_Keogh for univariate time series (Keogh et al. 2005)
- LB\_MV for multivariate time series with the dist\_method = "norm2\_square", (Rath et al. 2002)
- Adjusted for different distance methods "norm1" and "norm2", inspired by (Rath et al. 2002).

Counter vector:

- "scale\_reset" counts how many times the min and max of the sliding window and the scaling need to be reset completely
- "scale\_new\_extreme" how many times the min or max of the sliding window are adjusted incrementally and the scaling need to be reset completely
- "scale 1step" how many times only the new observation in the sliding window needs to be scaled based on the current min and max
- "cm\_reset" how many times the cost matrix for the sliding window needs to be recalculated completely
- "cm\_1step" how many times only the front running column of the cost matrix is calculated
- "early abandon" how many times the early abandon method aborts the DTW calculation before finishing
- "lower\_bound" how many times the lower bounding stops the initialization of the DTW calculation
- "completed" for how many subsequences the DTW calculation finished

C is a list of time series: If C is a list of time series, the algorithm concatenates the list to one long time series to apply the logic of early abandoning, lower bounding, and finding the kNN. Finally the results are split to match the input. The

#### Value

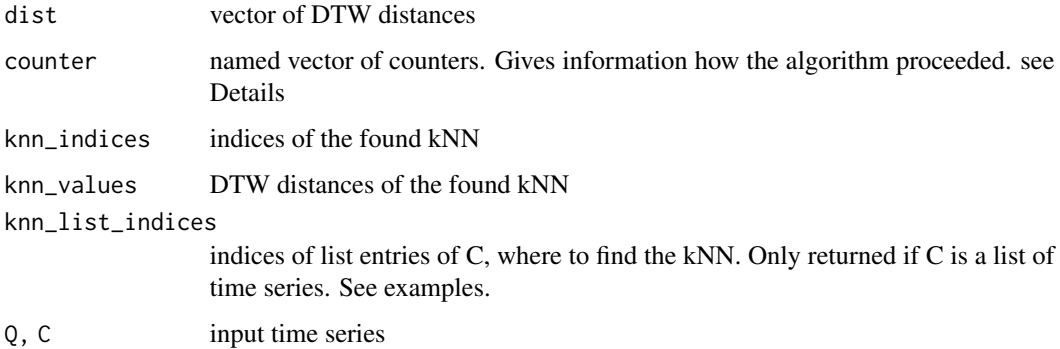

#### rundtw 33

#### References

- Keogh, Eamonn, and Chotirat Ann Ratanamahatana. "Exact indexing of dynamic time warping." Knowledge and information systems 7.3 (2005): 358-386.
- Rath, Toni M., and R. Manmatha. "Lower-bounding of dynamic time warping distances for multivariate time series." University of Massachusetts Amherst Technical Report MM 40 (2002).
- Sakurai, Yasushi, Christos Faloutsos, and Masashi Yamamuro. "Stream monitoring under the time warping distance." Data Engineering, 2007. ICDE 2007. IEEE 23rd International Conference on. IEEE, 2007.

```
## Not run:
#--- Simulate a query pattern Q and a longer time series C with
# distorted instances of Q within C. Apply rundtw() do detect
# these instances of C.
rw <- function(nr) cumsum(rnorm(nr))
noise <- function(nr) rnorm(nr)
set.seed(1234)
nC <- 500
n0 < -40nfits <-5nn <- nC - nfits * nQ # length of noise
nn <- nn/nfits + 1
Q \le -\sin(\sec(from = 1, to = 4 * pi, length.out = nQ))Qscale <- IncDTW::scale(Q, type = "01")
C \leftarrow rw(0)for(i in 1:nfits){
   C \leftarrow c(C, rw(nn),
          Q * abs(rnorm(1, 10, 10)) +rnorm(1, 0, 10) + noise(nQ)}
# Apply running min-max scaling and allow lower
# bounding to find the 3 NN
x \le rundtw(Q, C, scale = '01', ws = 10, k = 3,
            lower_bound = TRUE, return_QC = TRUE)
# Have a look at the result and get the best indices
# with lowest distance.
x
summary(x)
find_peaks(x$dist, nQ)
plot(x, scale = "01")# The fourth and fifth simuated fits are not returned,
# since the DTW distances are higher than the other found 3 NN.
```

```
# The algorithm early abandons and returns NA for these
# indices. Get all distances by the following command:
x<sub>-all</sub> \leftarrow rundtw(Q, C, scale = '01', ws = 10,
                k = 0, lower_bound = FALSE)
plot(x_all)
# Do min-max-scaling and lower bound
rundtw(Q, C, scale = '01', ws = 10, lower_bound = TRUE)
# Do z-scaling and lower bound
rundtw(Q, C, scale = 'z', ws = 10, lower_bound = TRUE)
# Don't scaling and don't lower bound
rundtw(Q, C, scale = 'none', ws = 10, lower_bound = FALSE)
# kNN: Do z-scaling and lower bound
rundtw(Q, C, scale = 'z', ws = 10, k = 3)
#--- For multivariate time series
rw <- function(nr, nco) {
        matrix(cumsum(rnorm(nr * nco)), nrow = nr, ncol = nco)
}
nC <- 500
nQ <- 50
nco < -2nfits <- 5
nn <- nC - nfits * nQ# length of noise
nn <- nn/nfits
Q \leftarrow rw(nQ, nco)Qscale <- IncDTW::scale(Q, type="01")
C <- matrix(numeric(), ncol=nco)
for(i in 1:nfits){
   C \leftarrow rbind(C, rw(nn, nco), Q)
}
# Do min-max-scaling and lower bound
rundtw(Q, C, scale = '01', ws = 10, threshold = Inf,
       lower_bound = TRUE)
# Do z-scaling and lower bound
rundtw(Q, C, scale = 'z', ws = 10, threshold = NULL,
       lower_bound = TRUE)
# Don't scale and don't lower bound
rundtw(Q, C, scale = 'none', ws = 10, threshold = NULL,
       lower_bound = FALSE)
```

```
#--- C can also be a list of (multivariate) time series.
# So rundtw() detects the closest fits of a query pattern
# across all time series in C.
nC <- 500
nQ <- 50
nco < -2rw <- function(nr, nco){
        matrix(cumsum(rnorm(nr * nco)), nrow = nr, ncol = nco)
}
Q \leftarrow rw(nQ, nco)C1 <- rbind(rw(100, nco), Q, rw(20, nco))
C2 <- rbind(rw(10, nco), Q, rw(50, nco))
C3 <- rbind(rw(200, nco), Q, rw(30, nco))
C_list <- list(C1, C2, C3)
# Do min-max-scaling and lower bound
x \le rundtw(Q, C_list, scale = '01', ws = 10, threshold = Inf,
            lower_bound = TRUE, k = 3, return_QC = TRUE)x
# Plot the kNN fit of the 2nd or 3rd list entry of C
plot(x, lix = 2)plot(x, lix = 3)# Do z-scaling and lower bound
rundtw(Q, C_list, scale = 'z', ws = 10, threshold = Inf,
       lower_bound = TRUE, k = 3)# Don't scale and don't lower bound
x \le rundtw(Q, C_list, scale = 'none', ws = 10,
            lower_bound = FALSE, k = 0, return_QC = TRUE)x
plot(x)
## End(Not run)
```
scale *Time Series Scaling*

# Description

scales a time series per dimension/column.

#### Usage

```
scale(x, type = c('z', '01'), threshold = 1e-5,
     xmean = NULL, xsd = NULL, xmin = NULL, xmax = NULL)
```
# deprecated

36 scale scale scale scale scale scale scale scale scale scale scale scale scale

```
norm(x, type = c('z', '01'), threshold = 1e-5,xmean = NULL, xsd = NULL, xmin = NULL, xmax = NULL)
```
#### Arguments

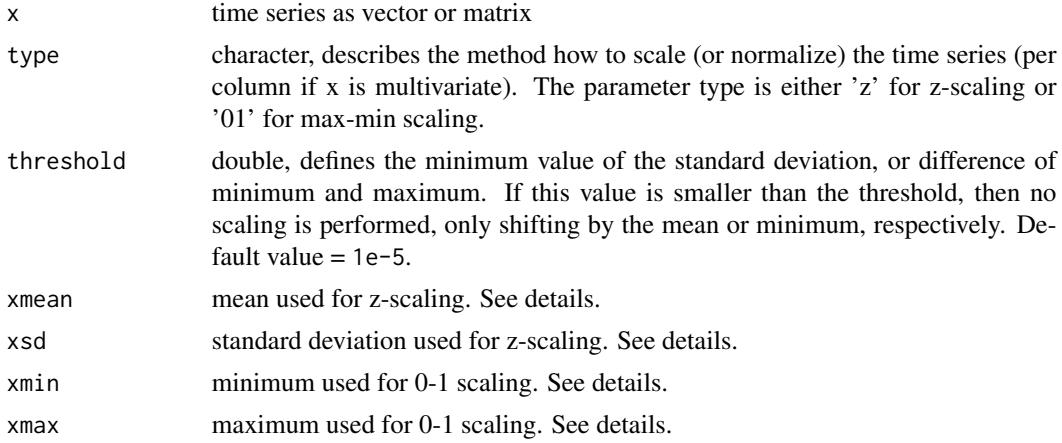

#### Details

For a vector x the z-scaling subtracts the mean and devides by the standard deviation: of  $(x-mean(x))/sd(x)$ . The min-max scaling performs  $(x-min(x))/(max(x)-min(x))$ .

The parameters xmean, xsd, xmin, can be set xmax or passed as NULL (= default value). If these values are NULL, they are calculated based on x.

# Value

x the scaled vector or matrix

```
# min-max scaling or z-scaling for a vector
x <- cumsum(rnorm(100, 10, 5))
y <- scale(x, "01")
z \leftarrow scale(x, "z")par(mfrow = c(1, 3))plot(x, type="l")
plot(y, type="l")
plot(z, type="l")
par(mfrow = c(1, 1))# columnwise for matrices
x \le - matrix(c(1:10, sin(1:10)), ncol = 2)
y <- scale(x, "01")
z \leftarrow scale(x, "z")par(mfrow = c(1, 3))matplot(x, type="l")
```
# <span id="page-36-0"></span>simulate\_timewarp 37

```
matplot(y, type="l")
matplot(z, type="l")
par(mfrow = c(1, 1))# IncDTW::scale() and base::scale() perform same z-scaling
x < -cumsum(rnorm(100))
xi <- IncDTW::scale(x, type = "z")
xb <- base::scale(x, TRUE, TRUE)
sum(abs(xi-xb))
```
simulate\_timewarp *Simulate time warp*

#### Description

Simulate a time warp for a given time series.

#### Usage

```
simulate_timewarp(x, stretch = 0, compress = 0,
                  stretch_method = insert_linear_interp,
                  p_index = "rnorm", p_number = "rlnorm",
                  p_index_list = NULL, p_number_list = NULL,
                  preserve_length = FALSE, seed = NULL, ...)
```

```
insert\_const(x, ix, N, const = NULL)insert_linear_interp(x, ix, N)
insert\_norm(x, ix, N, mean = 0, sd = 1)insert_linear_norm(x, ix, N, mean = 0, sd = 1)
```
# Arguments

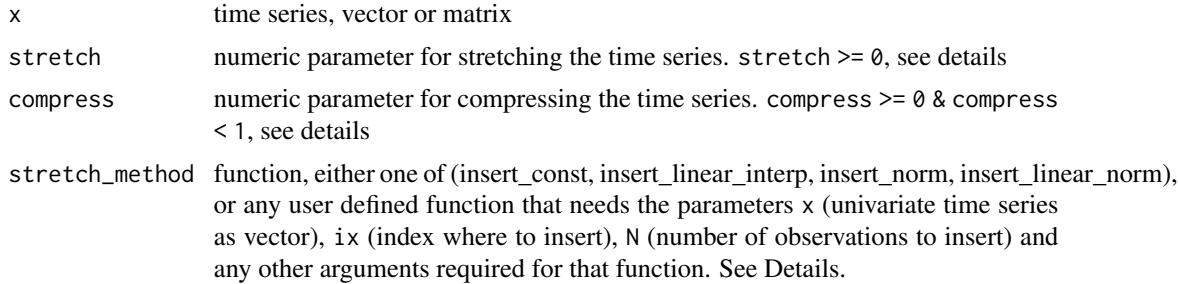

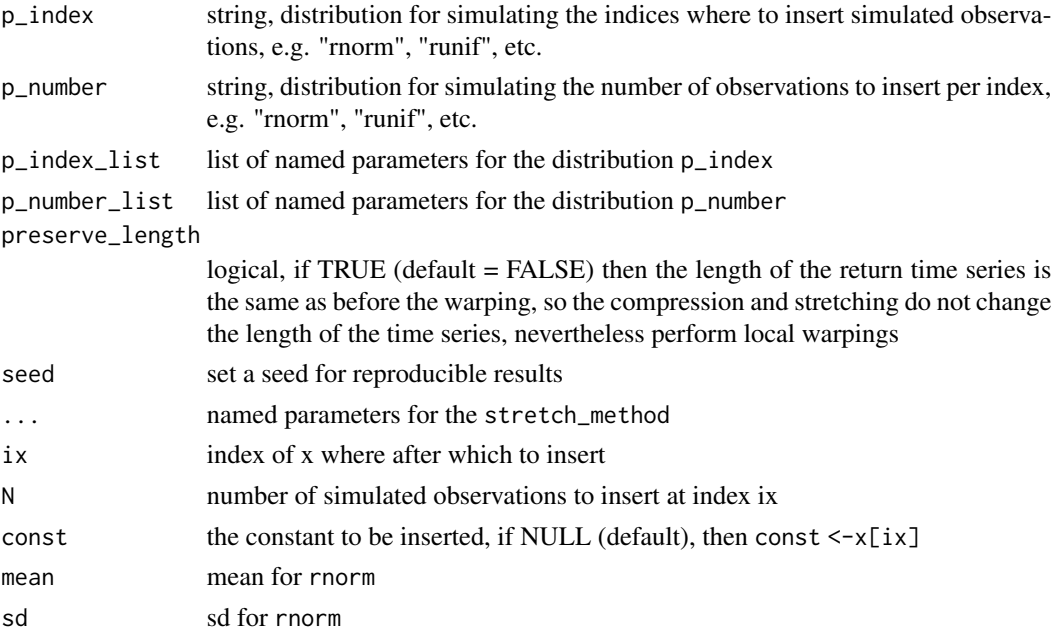

#### Details

The different distributions p\_index and p\_number also determine the behavior of the warp. A uniform distribution for p\_number more likely draws high number than e.g. log-normal distributions with appropriate parameters. So, a uniform distribution more likely simulates fewer, but longer warps, that is points of time where the algorithm inserts simulations.

The algorithm stretches by randomly selecting an index between 1 and the length of the time series. Then a number of observations to be inserted is drawn out of the range 1 to the remaining number of observations to be inserted. These observations are inserted. Then the algorithm starts again with drawing an index, drawing a number of observations to be inserted, and proceeds until the requested time series length is achieved.

The algorithm for compressing works analogous, except it simply omits observations instead of linear interpolation.

The parameter stretch describes the ratio how much the time series x is stretched: e.g. if compress = 0 and ...

- stretch =  $\theta$  then length(x\_new) = length(x), or
- stretch =  $0.1$  then length(x\_new) = length(x)  $* 1.1$ , or
- stretch = 1 then length(x\_new) = length(x)  $* 2$

The parameter compress describes the ratio how much the time series x is compressed: e.g. if stretch =  $0$  and ...

- compress =  $\theta$  then length(x\_new) = length(x), or
- compress =  $0.2$  then length(x\_new) = length(x)  $* 0.8$

There are four functions to chose from to insert new simulated observations. You can also define your own function and apply this one. The four functions to chose from are:

- insert a constant, either a constant defined by the user via the input parameter const, or if const = NULL, then the last observation of the time series where the insertion starts is set as const
- insert linear interpolated observations (default)
- insert a constant with gaussian noise
- insert linear interpolated observations and add gaussian noise.

For the methods with Gaussian noise the parameters mean and sd for rnorm can be set at the function call of simulate\_timewarp().

# Value

time warped time series

```
## Not run:
#--- Simulate a time warped version of a time series x
set.seed(123)
x < -cumsum(rnorm(100))
x_warp \le simulate_timewarp(x, stretch = 0.1, compress = 0.2, seed = 123)
plot(x, type = "l")lines(x_warp, col = "red")
#--- Simulate a time warp of a multivariate time series
y \le - matrix(cumsum(rnorm(10^3)), ncol = 2)
y_warp \le simulate_timewarp(y, stretch = 0.1, compress = 0.2, seed = 123)
plot(y[,1], type = "1")lines(y_warp[,1], col = "red")
#--- Stretchings means to insert at new values at randomly
# selected points of time. Next the new values are set as constant NA,
# and the points of time simulated uniformly:
y_warp <- simulate_timewarp(y, stretch = 0.2, p_number = "runif", p_index = "runif",
                             stretch_method = insert_const,
                             const = NA)
mathot(y_ware, type = "l")# insert NA and simulate the points of time by log normal
y_{\text{warp}} \leftarrow simulate_timewarp(y, stretch = 0.2, p_number = "rlnorm",
                             p_number_list = list(meanlog = 0, sdlog = 1),
                             stretch_method = insert_const,
                             const = NA)
\text{matplot}(y\text{__warp}, \text{ type = ''l''})# insert linear interpolation
y_warp <- simulate_timewarp(y, stretch = 0.2, p_number = "rlnorm",
```

```
stretch_method = insert_linear_interp)
mathot(y_ward, type = "l")# insert random walk with gaussian noise
y_warp <- simulate_timewarp(y, stretch = 0.2, p_number = "rlnorm",
                            stretch_method = insert_norm,
                            sd = 1, mean = 0)
mathot(y_ware, type = "l")# insert constant, only 1 observation per random index
y_warp \le simulate_timewarp(y, stretch = 0.2, p_number = "runif", p_index = "runif",
                            p_number\_list = list(min = 1, max = 1),stretch_method = insert_const)
mathot(y_ward, type = "l")# insert by customized insert function
my\_stretch\_method \leq function(x, ix, N, from, to){
  c(x[1:ix],
     sin(seq(from = from, to = to, length.out = N)) + x[ix],x[(ix + 1):length(x)])}
y_warp <- simulate_timewarp(y, stretch = 0.5, p_number = "rlnorm",
                            stretch_method = my_stretch_method,
                            from = 0, to = 4 * pi)
matplot(y_warp, type = "l")
## End(Not run)
```
# <span id="page-40-0"></span>Index

∗Topic DTW IncDTW-package, [2](#page-1-0) ∗Topic classif dba, [3](#page-2-0) dtw2vec, [12](#page-11-0) dtw dismat, [13](#page-12-0) idtw2vec, [21](#page-20-0) scale, [35](#page-34-0) ∗Topic cluster dba, [3](#page-2-0) dec\_dm, [6](#page-5-0) dtw, [8](#page-7-0) dtw2vec, [12](#page-11-0) dtw\_dismat, [13](#page-12-0) dtw\_partial, [16](#page-15-0) idtw, [18](#page-17-0) idtw2vec, [21](#page-20-0) scale, [35](#page-34-0) ∗Topic datasets drink\_glass, [7](#page-6-0) ∗Topic ts dba, [3](#page-2-0) dec\_dm, [6](#page-5-0) dtw, [8](#page-7-0) dtw2vec, [12](#page-11-0) dtw\_dismat, [13](#page-12-0) dtw\_partial, [16](#page-15-0) idtw, [18](#page-17-0) idtw2vec, [21](#page-20-0) initialize\_plane, [23](#page-22-0) scale, [35](#page-34-0) simulate\_timewarp, [37](#page-36-0) brush\_teeth *(*drink\_glass*)*, [7](#page-6-0) centroid, *[3,](#page-2-0) [4](#page-3-0)* centroid *(*dba*)*, [3](#page-2-0) cm *(*dtw*)*, [8](#page-7-0) DBA *(*dba*)*, [3](#page-2-0)

dba, *[3](#page-2-0)*, [3,](#page-2-0) *[27](#page-26-0)* dec\_dm, [6](#page-5-0) decrement *(*initialize\_plane*)*, [23](#page-22-0) drink\_glass, [7](#page-6-0) dtw, *[2](#page-1-0)*, *[4](#page-3-0)*, [8,](#page-7-0) *[12](#page-11-0)[–14](#page-13-0)*, *[16](#page-15-0)*, *[19](#page-18-0)*, *[21,](#page-20-0) [22](#page-21-0)*, *[24,](#page-23-0) [25](#page-24-0)*, *[31](#page-30-0)* dtw2vec, *[2](#page-1-0)*, *[4](#page-3-0)*, [12,](#page-11-0) *[14](#page-13-0)* dtw2vec\_cm *(*dtw2vec*)*, [12](#page-11-0) dtw2vec\_multiv *(*dtw2vec*)*, [12](#page-11-0) dtw2vec\_univ *(*dtw2vec*)*, [12](#page-11-0) dtw\_dismat, *[3](#page-2-0)[–5](#page-4-0)*, [13](#page-12-0) dtw\_disvec *(*dtw\_dismat*)*, [13](#page-12-0) dtw\_partial, [16,](#page-15-0) *[24](#page-23-0)*, *[28](#page-27-0)* find\_peaks, [17](#page-16-0) idtw, *[2](#page-1-0)*, *[9](#page-8-0)*, [18](#page-17-0) idtw2vec, *[2](#page-1-0)*, *[16](#page-15-0)*, [21,](#page-20-0) *[24](#page-23-0)* idtw2vec\_cm *(*idtw2vec*)*, [21](#page-20-0) idtw2vec\_multiv *(*idtw2vec*)*, [21](#page-20-0) idtw2vec\_univ *(*idtw2vec*)*, [21](#page-20-0) IncDTW-package, [2](#page-1-0) increment, *[2](#page-1-0)* increment *(*initialize\_plane*)*, [23](#page-22-0) initialize\_plane, [23](#page-22-0) insert\_const *(*simulate\_timewarp*)*, [37](#page-36-0) insert\_linear\_interp *(*simulate\_timewarp*)*, [37](#page-36-0) insert\_linear\_norm *(*simulate\_timewarp*)*, [37](#page-36-0) insert\_norm *(*simulate\_timewarp*)*, [37](#page-36-0) is.dba *(*dba*)*, [3](#page-2-0) is.idtw *(*dtw*)*, [8](#page-7-0) is.planedtw *(*initialize\_plane*)*, [23](#page-22-0) is.rundtw *(*rundtw*)*, [30](#page-29-0) norm *(*scale*)*, [35](#page-34-0) plot.dba, [26](#page-25-0) plot.idtw, *[9](#page-8-0)*, *[19](#page-18-0)*, [27](#page-26-0)

plot.planedtw *(*plot.idtw*)*, [27](#page-26-0)

42 INDEX

```
plot.rundtw
, 29
plot_dba
(plot.dba
)
, 27
plot_idtw
(plot.idtw
)
, 27
plot_planedtw
(plot.idtw
)
, 27
plot_rundtw
(plot.rundtw
)
, 29
plotBary
(plot.dba
)
, 27
plotM2lot
(plot.dba
)
, 27
plotM2m
(plot.dba
)
, 27
plotQC
(plot.idtw
)
, 27
plotWarp
(plot.idtw
)
, 27
print.dba
(dba
)
,
3
print.idtw
(dtw
)
,
8
print.planedtw
(initialize_plane
)
, 23
print.rundtw
(rundtw
)
, 30
```

```
refresh
(initialize_plane
)
, 23
reverse
(initialize_plane
)
, 23
2293031
```

```
scale
, 35
simulate_timewarp
, 37
summary.dba
(dba
)
,
3
summary.idtw
(dtw
)
,
8
30
```

```
walk
(drink_glass
)
,
7
```